# **GRANDES MUJERES LATINOAMERICANAS**

## **» Comprensión lectora**

## **Ida Holz Bard**

30 DE ENERO DE 1935. URUGUAY

#### **1. Lean el siguiente texto sobre la vida de Ida Holz Bard.**

La infancia de Ida fue difícil. Su padre murió cuando ella tenía tres años y su madre tuvo que salir a trabajar para mantener a la familia unida. A los catorce años, para ayudar a su madre, Ida también consiguió trabajo. Viajó a Israel a los dieciocho años. Vivió en una comuna agrícola e hizo el servicio militar. Al regresar al Uruguay se anotó en la carrera de Arquitectura, pero como los horarios de su trabajo no le permitían cursar, se pasó al Profesorado de Matemática.

Una mañana, uno de sus profesores le dijo que había unos cursos de computación dictados por IBM que podían interesarle. Ida apenas sabía qué era una computadora: sabía que se usaban para hacer cálculos, pero nada más. Por curiosidad, se presentó al curso. Sus notas fueron sobresalientes, al igual que las de todos los otros exámenes que le tomaron durante el curso. Por eso la invitaron a sumarse al Centro de Cómputo de la Facultad de Ingeniería. Allí fue aprendiendo cada vez más sobre computadoras: fue primero alumna y luego docente. En aquel lugar encontró su futuro.

En 1973 hubo un golpe de Estado en Uruguay. Las universidades fueron uno de los principales blancos de la dictadura: muchos profesores fueron despedidos de sus cargos y abandonaron el país. Ida y su marido se contaron entre ellos. Se exiliaron en México donde Ida siguió trabajando con computadoras en el Instituto Nacional de Estadística. Cuando finalmente pudo regresar a su país, se transformó en una de las principales impulsoras del desarrollo de Internet en Uruguay y en Sudamérica. Prestó especial atención a las redes académicas, la democratización del acceso a la red, y el Plan Ceibal, que entrega laptops a niños y niñas en las escuelas. Es la primera persona latinoamericana en entrar al Salón de la Fama de Internet, un espacio que honra la labor de quienes han contribuido significativamente al desarrollo y avance de Internet.

*Texto extraído del libro* **100 GRANDES MUJERES LATINOAMERICANAS,** *de Lauren Rea, Regina Solis y Ariela Kreimer, publicado por Editorial Atlántida.*

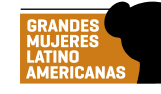

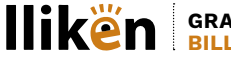

**GRANDESMUJERES.LAT BILLIKEN.LAT**

### PRÁCTICAS DEL LENGUAJE

## **GRANDES MUJERES LATINOAMERICANAS**

#### **2. Después de leer el texto, completen esta tabla.**

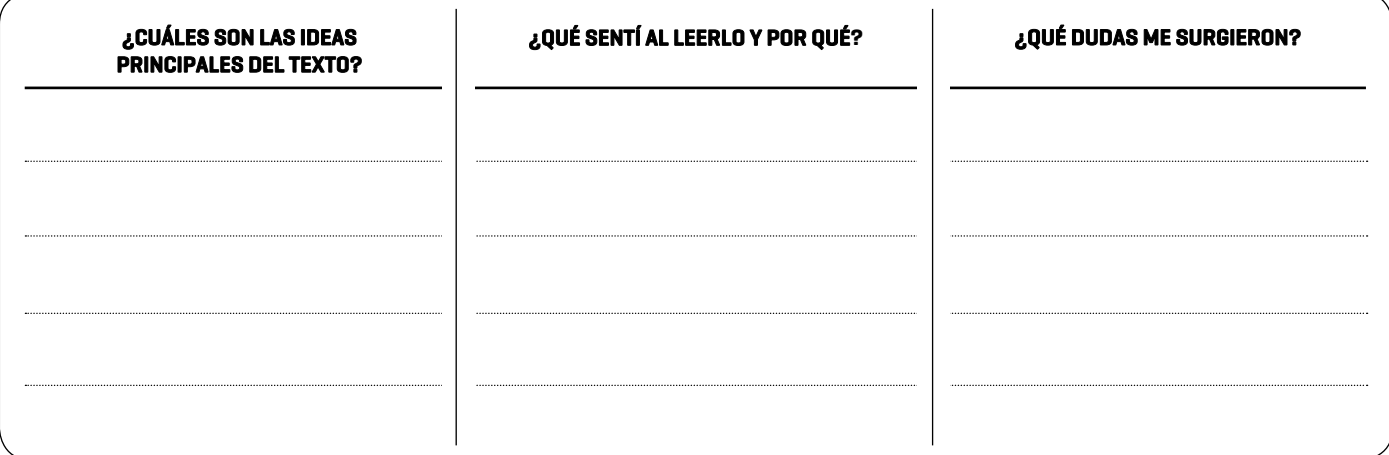

#### **3. Para desarrollar la velocidad de lectura, lean varias veces el texto tomándose el tiempo con un cronómetro. Anoten aquí cuánto tardan en cada intento.**

1° intento 2° intento 3° intento

#### **4. Respondan estas preguntas a partir de la información del texto.**

- **a.** ¿Dónde nació Ida Holz Bard y cómo fue su infancia?
- **b.** ¿A qué edad comenzó a trabajar?

**c.** ¿Qué hizo a los 18 años?

**d.** ¿Qué carrera quiso estudiar en un principio y cuál fue el motivo del cambio?

**e.** ¿Qué sucedió cuando un profesor le recomendó estudiar en IBM?

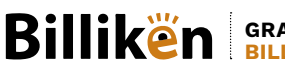

## PRÁCTICAS DEL LENGUAJE

## **GRANDES MUJERES LATINOAMERICANAS**

#### **5. Lean nuevamente el texto, y saquen sus propias conclusiones.**

**a.** ¿Por qué creen que Ida Holz Bard obtuvo excelentes notas en IBM?

**b.** ¿Por qué piensan que muchos profesores universitarios fueron despedidos de sus cargos en la dictatura?

**c.** ¿Por qué Ida consideró importante trabajar para la democratización del acceso a la red?

#### **6. Expliquen con sus palabras estas frases.**

"En aquel lugar encontró su futuro".

"Ida se transformó en unas de las principales impulsoras del desarrollo de Internet en Uruguay y en América".

### **7. Completen el texto con las palabras que faltan.**

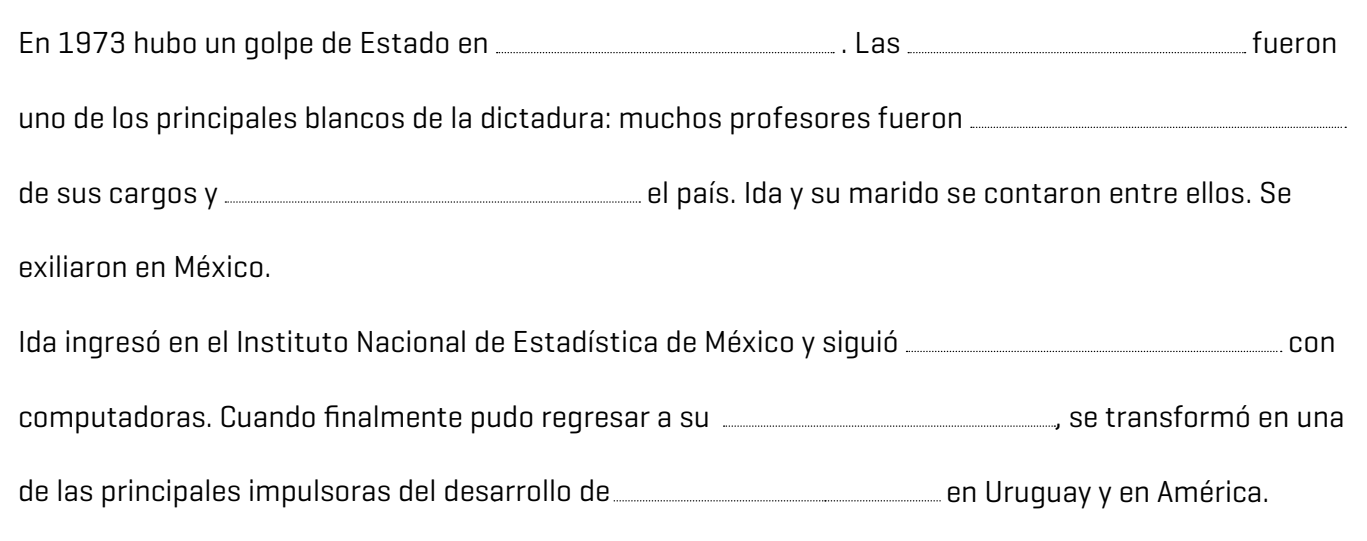

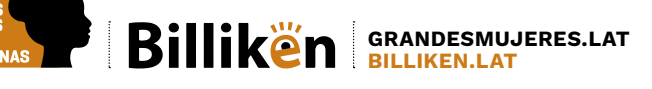